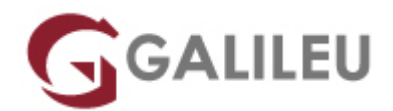

# Excel – Fundamental

Tecnologias de Informação - Office

Promoção: Vagas esgotadas nesta edição

Live Training ( também disponível em presencial )

- **Localidade:** Lisboa
- **Data:** 11 Apr 2022
- **Preço:** 300 € ( Os valores apresentados não incluem IVA. Oferta de IVA a particulares e estudantes. )
- **Horário:** Tarde das 14h00 17h30
- **Nível:** Entrada
- **Duração:** 14h

### Sobre o curso

O Microsoft Excel é o mais completo editor de folhas de cálculo, sendo uma das ferramentas mais utilizadas e transversais a qualquer área.

Aprenda neste curso a trabalhar com as principais funcionalidades e adquira conhecimentos para trabalhar com autonomia com células, formatação, fórmulas e gráficos.

### Destinatários

● Todos os utilizadores de computadores interessados em utilizar o suporte informático para a gestão de tabelas e criação de gráficos.

# **Objetivos**

- Conhecer e aprender a trabalhar com a aplicação
- Criação de relatórios: Dados, Cálculos e Gráficos

Pretende, assim, familiarizar os formandos com a folha de cálculo e a elaboração de tabelas, fórmulas e gráficos, assim como fornecer as bases para permitir uma evolução consistente para uma utilização avançada no futuro.

# Pré-requisitos

• Conhecimentos do Windows na ótica do utilizador.

# Metodologia

- Sessões mistas de teoria e prática demonstrada, com descrição dos assuntos pelo formador;
- Intervenção dos participantes, com esclarecimento por demonstração e experimentação;
- Exercícios e simulação de situações práticas com resoluções propostas.

### **1 mês de apoio pedagógico Pós-Formação**

Após a conclusão da formação, terá durante 1 mês a possibilidade de tirar dúvidas sobre a matéria abordada junto dos nossos formadores, através do acesso à sala aberta virtual ou através de email

### Programa

- Introdução
- Trabalhar com células
- Formatação gráfica de células
- Fórmulas
- Impressão
- Gráficos

### **Introdução**

- Interface do Excel: Descrição e Personalização.
- Funcionalidade "Onde Está?".
- Estrutura de uma folha de cálculo: linhas, colunas e células.
- O conceito de Livro.
- A criação de um ficheiro, abertura de um ficheiro já existente e gravação.
- Iniciação rápida Modelos.
- Introdução de dados.

### **Trabalhar com células**

- Reconhecer os possíveis conteúdos de uma célula.
- Selecionar, dimensionar, inserir, eliminar células, linhas e colunas.
- Editar e eliminar conteúdo.
- Copiar, cortar e colar conteúdos.
- Inserir, editar e remover comentários.
- Preencher colunas de dados num ápice.
- Criação de Séries e Listas Personalizadas.

### **Formatação gráfica de células**

- Os contornos das células, a cor de fundo, o tipo de letra, estilo e tamanho, sublinhado e efeitos, o alinhamento vertical, horizontal e a orientação.
- Formatação numérica.

### **Fórmulas**

- Endereços relativos, absolutos e mistos, exposição dos operadores aritméticos, fórmulas, funções.
- Criação de cálculos entre folhas e ficheiros.

### **Impressão**

● Configuração de página; pré-visualização e impressão. Vistas de Livro.

### **Gráficos**

- Tipos de gráficos, criação de gráficos 2 e 3D.
- Gráficos Recomendados.
- Formatação.
- Novas funcionalidades dos gráficos e novos tipos de Gráficos.
- Gráficos Sparkline.